Pham 5855

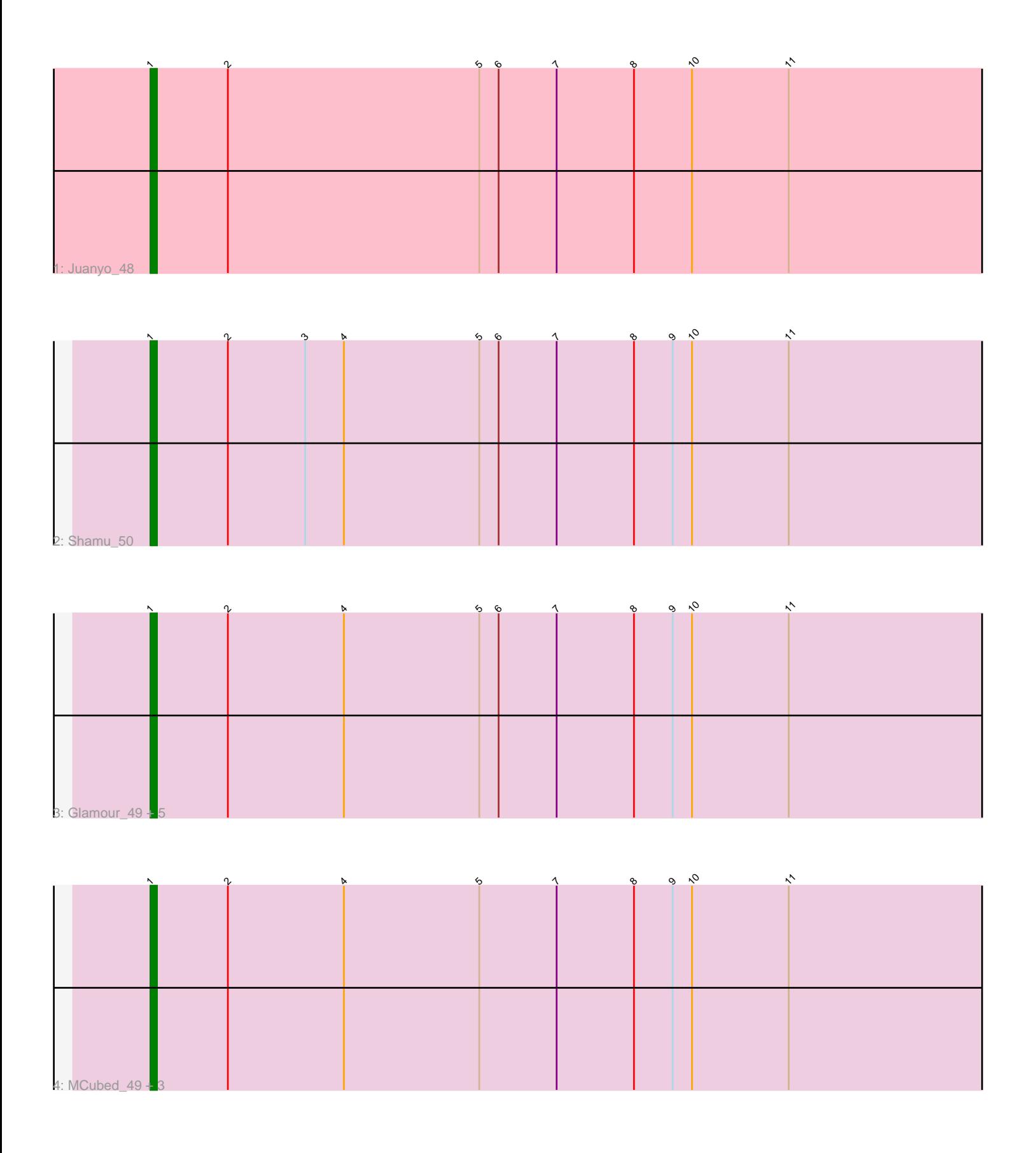

Note: Tracks are now grouped by subcluster and scaled. Switching in subcluster is indicated by changes in track color. Track scale is now set by default to display the region 30 bp upstream of start 1 to 30 bp downstream of the last possible start. If this default region is judged to be packed too tightly with annotated starts, the track will be further scaled to only show that region of the ORF with annotated starts. This action will be indicated by adding "Zoomed" to the title. For starts, yellow indicates the location of called starts comprised solely of Glimmer/GeneMark auto-annotations, green indicates the location of called starts with at least 1 manual gene annotation.

# Pham 5855 Report

This analysis was run 07/09/24 on database version 566.

Pham number 5855 has 12 members, 0 are drafts.

Phages represented in each track:

- Track 1 : Juanyo 48
- Track 2 : Shamu\_50
- Track 3 : Glamour\_49, Eleri\_49, ChikPic\_49, Andromedas\_49, ColaCorta\_49,
- Saratos\_49
- Track 4 : MCubed 49, Sansa 48, Zenitsu 49, Finny 50

## **Summary of Final Annotations (See graph section above for start numbers):**

The start number called the most often in the published annotations is 1, it was called in 12 of the 12 non-draft genes in the pham.

Genes that call this "Most Annotated" start:

• Andromedas\_49, ChikPic\_49, ColaCorta\_49, Eleri\_49, Finny\_50, Glamour\_49, Juanyo\_48, MCubed\_49, Sansa\_48, Saratos\_49, Shamu\_50, Zenitsu\_49,

Genes that have the "Most Annotated" start but do not call it:

•

Genes that do not have the "Most Annotated" start:

•

## **Summary by start number:**

Start 1:

• Found in 12 of 12 ( 100.0% ) of genes in pham

- Manual Annotations of this start: 12 of 12
- Called 100.0% of time when present

• Phage (with cluster) where this start called: Andromedas\_49 (EA2), ChikPic\_49 (EA2), ColaCorta\_49 (EA2), Eleri\_49 (EA2), Finny\_50 (EA2), Glamour\_49 (EA2), Juanyo\_48 (EA10), MCubed\_49 (EA2), Sansa\_48 (EA2), Saratos\_49 (EA2), Shamu\_50 (EA2), Zenitsu\_49 (EA2),

## **Summary by clusters:**

There are 2 clusters represented in this pham: EA2, EA10,

Info for manual annotations of cluster EA10: •Start number 1 was manually annotated 1 time for cluster EA10.

Info for manual annotations of cluster EA2: •Start number 1 was manually annotated 11 times for cluster EA2.

### **Gene Information:**

Gene: Andromedas\_49 Start: 34780, Stop: 34613, Start Num: 1 Candidate Starts for Andromedas\_49: (Start: 1 @34780 has 12 MA's), (2, 34768), (4, 34750), (5, 34729), (6, 34726), (7, 34717), (8, 34705), (9, 34699), (10, 34696), (11, 34681),

Gene: ChikPic\_49 Start: 34634, Stop: 34467, Start Num: 1 Candidate Starts for ChikPic\_49: (Start: 1 @34634 has 12 MA's), (2, 34622), (4, 34604), (5, 34583), (6, 34580), (7, 34571), (8, 34559), (9, 34553), (10, 34550), (11, 34535),

Gene: ColaCorta\_49 Start: 34780, Stop: 34613, Start Num: 1 Candidate Starts for ColaCorta\_49: (Start: 1 @34780 has 12 MA's), (2, 34768), (4, 34750), (5, 34729), (6, 34726), (7, 34717), (8, 34705), (9, 34699), (10, 34696), (11, 34681),

Gene: Eleri\_49 Start: 34624, Stop: 34457, Start Num: 1 Candidate Starts for Eleri\_49: (Start: 1 @34624 has 12 MA's), (2, 34612), (4, 34594), (5, 34573), (6, 34570), (7, 34561), (8, 34549), (9, 34543), (10, 34540), (11, 34525),

Gene: Finny\_50 Start: 34618, Stop: 34451, Start Num: 1 Candidate Starts for Finny\_50: (Start: 1 @34618 has 12 MA's), (2, 34606), (4, 34588), (5, 34567), (7, 34555), (8, 34543), (9, 34537), (10, 34534), (11, 34519),

Gene: Glamour\_49 Start: 34772, Stop: 34605, Start Num: 1 Candidate Starts for Glamour\_49: (Start: 1 @34772 has 12 MA's), (2, 34760), (4, 34742), (5, 34721), (6, 34718), (7, 34709), (8, 34697), (9, 34691), (10, 34688), (11, 34673),

Gene: Juanyo\_48 Start: 34390, Stop: 34223, Start Num: 1 Candidate Starts for Juanyo\_48: (Start: 1 @34390 has 12 MA's), (2, 34378), (5, 34339), (6, 34336), (7, 34327), (8, 34315), (10, 34306), (11, 34291),

Gene: MCubed\_49 Start: 34649, Stop: 34482, Start Num: 1 Candidate Starts for MCubed\_49: (Start: 1 @34649 has 12 MA's), (2, 34637), (4, 34619), (5, 34598), (7, 34586), (8, 34574), (9, 34568), (10, 34565), (11, 34550),

Gene: Sansa\_48 Start: 34854, Stop: 34687, Start Num: 1

Candidate Starts for Sansa\_48: (Start: 1 @34854 has 12 MA's), (2, 34842), (4, 34824), (5, 34803), (7, 34791), (8, 34779), (9, 34773), (10, 34770), (11, 34755),

Gene: Saratos\_49 Start: 34609, Stop: 34442, Start Num: 1 Candidate Starts for Saratos\_49: (Start: 1 @34609 has 12 MA's), (2, 34597), (4, 34579), (5, 34558), (6, 34555), (7, 34546), (8, 34534), (9, 34528), (10, 34525), (11, 34510),

Gene: Shamu\_50 Start: 34787, Stop: 34620, Start Num: 1 Candidate Starts for Shamu\_50: (Start: 1 @34787 has 12 MA's), (2, 34775), (3, 34763), (4, 34757), (5, 34736), (6, 34733), (7, 34724), (8, 34712), (9, 34706), (10, 34703), (11, 34688),

Gene: Zenitsu\_49 Start: 34654, Stop: 34487, Start Num: 1 Candidate Starts for Zenitsu\_49: (Start: 1 @34654 has 12 MA's), (2, 34642), (4, 34624), (5, 34603), (7, 34591), (8, 34579), (9, 34573), (10, 34570), (11, 34555),